# Photoshop EXpress Free [Mac/Win]

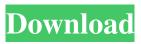

1/4

#### Photoshop EXpress Crack+ Activator Free PC/Windows

How to use Photoshop Getting started with Photoshop is pretty easy. There are no real skills to be learned, but you need to know what sort of image editing you want to do. 1. Most users start off with the background. In Photoshop, a "canvas" is the background layer. 2. After you've created a template for a photo, you can start to do any editing that needs to be done. A basic image editing workflow looks like this: 1. Select the area you want to change; 2. Fill the selection with the current color you selected in step 1; 3. Apply a new color to your selection; 4. Deselect by pressing the spacebar and select the area you don't want to change. 5. Apply that color to your selection, which will make the shape black, leaving the background color unchanged; 6. FILL your selection with the background color; 7. Invert the selection by pressing I; and 8. Delete the selection to leave only the region you modified Gorila Gorilla image by Deobert Harvey As you can see, there are some basics of Photoshop you will use over and over again as your skills increase. File types and formats Photoshop supports many file formats, including GIF, JPEG, PNG, and TIF. The Photoshop support for a particular file format depends on the size of the image you're working with. Some file formats store text and logos together in a psd file. Photoshop will also store text and logos in separate files, in case you need to edit those separately. Using PSD is the best way to store all the layers of a photo into a single file. There are other ways to store multiple layers in Photoshop, but most users find that PSD is easier to manage and is more efficient. Brushes and textures Photoshop comes equipped with a palette of brushes that you can use to apply styles. There are four kinds of brushes: • Oil Painting Brushes, which use oil paint and are intended for fine-detailed work. • Graphite Brushes, which are made from graphite and are intended for fine-detailed work. • Watercolor Brushes, which are made

## Photoshop EXpress Crack + Free Download

What is Photoshop Elements? Adobe Photoshop Elements is an image editor. It contains all the features of the professional version of Adobe Photoshop but with a simpler and more accessible user interface. The interface uses icons to represent tools and settings rather than words, which makes it easier to learn. Like Photoshop, it allows you to edit images and create graphics with a host of tools. You can add artistic effects such as filters, text, and patterns. The program also contains a range of tools to help with digital photography, including cropping, image enhancement, color, contrast, and exposure. A demonstration of some of the Photoshop Elements' features. Source: PCMag Image, path, and vector tools Like all major graphics software, Photoshop Elements includes a variety of tools to help you with image editing and crafting. You can use the tools to create image layers and edit them. You can also crop, rotate, and crop individual parts of an image. Examples of editing tools. Source: Adobe Photoshop Elements also lets you draw and type text. You can use the text tools to annotate images with text. If you want to import an image and add text to it, you can also use the tools to edit paths and vectors. Editing with layers Layers are essentially a grid of images that you can apply effects to. Like layers in Photoshop, you can use the layers to edit an image without changing anything else. You can select an existing layer or create a new one to work on. Each layer can have a custom name and a different blending mode. You can also use shapes and masks to edit and separate images. If you want to paint on top of an image with a different layer, you can turn the painting layer into an adjustment layer. This lets you change its settings. You can also use adjustment layers to apply artistic effects like color balance and sharpness. Editing with vector and raster layers Vector tools are similar to those of Adobe Illustrator. They let you create paths and select shapes. You can drag the shapes and apply effects such as transformations. Raster tools are similar to those of Photoshop and use pixel-based editing. You can use the tools to select, edit, and crop parts of an image. You can also use the tools to apply different effects, such as Gaussian blur. Editing with adjustment layers and transformations Editing with a681f4349e

### **Photoshop EXpress With Registration Code**

The Pen tool allows you to paint and draw on images, using a virtual ink pen. The Pencil tool allows you to draw on an image as if you were actually drawing on a piece of paper. The Gradient tool allows you to add color to an image. You can build a gradiant in either horizontal or vertical directions. Once you've built a gradient, you can use it to apply colors and effects to different areas of an image. The Healing Brush tool allows you to heal or fix small areas of images. The Adjustment Brush tool gives you control over the appearance of an image with various color and layer effects. The Spot Healing Brush tool is similar to the Adjustment Brush, but it only allows you to work on a single selected area. The Soften and Hard Light tools each allows you to add light to the image. The Eraser tool can help you erase parts of your image. You can use the Eraser tool to remove areas of the image that you would like to delete or replace. The Lasso tool allows you to select and edit a single area of the image. The Add/Remove/Modify Tool lets you combine a number of editing tools into one. For instance, the Tool option button lets you create a selection by choosing which tool you'll use to make the selection, and can include the Pen tool, Grab tool, Rectangular Marquee tool or Lasso tool. The Table option button lets you choose whether to use a table, a grid or guidelines on the screen. Brushes Brushes are the most used tools in Photoshop. With more than 240 brushes available, there is virtually no task Photoshop can't help you complete. You can make literally anything you want, from scratch using the Brush tool or using a number of resources. Selecting A Brush You can select and use brushes right from the Brush palette. Just click on a brush in the palette to preview it and determine whether you want to apply it to an image. You can see that there are many ways you can choose to access the Brush palette. In the panel to the right of the Brush palette, you can drag to change the size or scroll down with your mouse whee

#### What's New in the?

syntax = "proto3"; package POGOProtos.Networking.Requests.Messages; import "POGOProtos/Enums/Platform.proto"; message RequestSensorsModify\_Delta { .POGOProtos.Enums.Platform platform = 1; map sensor\_diff = 2 [(gogoproto.nullable) = false]; .POGOProtos.Enums.Platform target\_platform = 3; } message RequestSensorsAdd\_Delta { .POGOProtos.Enums.Platform platform platform = 1; .POGOProtos.Enums.Platform target\_platform = 2; map sensor\_diff = 3 [(gogoproto.nullable) = false]; } message RequestSensorsRemove\_Delta { .POGOProtos.Enums.Platform target\_platform = 2; map sensor\_diff = 3 [(gogoproto.nullable) = false]; } message RequestSensorsMove\_Delta { .POGOProtos.Enums.Platform platform = 1; .POGOProtos.Enums.Platform target\_platform = 2; map sensor\_diff = 3 [(gogoproto.nullable) = false]; }'s Spring Training, and has to do with a guy throwing a baseball—one of the magic tricks that can be done with a baseball. A standard pre-taper release throw is a fairly simple two-part throw—a quick forward throw followed by a breakaway leg kick. But during the early stages of a baseball game, you never know

3/4

### **System Requirements:**

Minimum: OS: Windows XP Processor: Intel Pentium III 1.7 GHz, Windows XP 32-bit Memory: 512 MB RAM Hard Drive: 2 GB free space Recommended: OS: Windows 7, Windows 8, Windows 8.1 Processor: Intel Pentium IV 2.4 GHz, Windows 7, Windows 8, Windows 8.1 Memory: 1

GB RAM Graphics: DirectX 9.0c DirectX: Minimum

#### Related links:

https://goldcoastuae.com/2022/06/30/adobe-photoshop-2022-version-23-2-keygen-generator-license-key-latest-2022/

https://movingbay.com/photoshop-2022-version-23-0-with-license-key-win-mac-latest/

https://www.parkersearch.com/sites/default/files/webform/Adobe-Photoshop-2021-Version-225.pdf

https://commongroundva.com/2022/06/30/photoshop-2021-version-22-1-1-crack-serial-number-keygen-download-x64/

https://natsegal.com/wp-content/uploads/2022/06/Adobe Photoshop 2022 Version 2302 HACK With License Code Free Download MacWin.pdf

https://firmateated.com/2022/07/01/adobe-photoshop-2021-version-22-4-1-universal-keygen-license-code-keygen-free-pc-windows-updated-2022/

https://vivalafocaccia.com/wp-content/uploads/2022/07/polhami.pdf

https://sinhgadroad.com/advert/adobe-photoshop-2022-version-23-1-1-license-key/

http://pantogo.org/wp-content/uploads/2022/06/Photoshop 2021 Version 2211.pdf

http://cicatsalud.com/html/sites/default/files/webform/mykmake609.pdf

https://www.careerfirst.lk/sites/default/files/webform/cv/Adobe-Photoshop-2021-Version-222\_38.pdf

https://asu-bali.jp/wp-content/uploads/2022/07/Adobe Photoshop 2021 Version 2210 Crack Full Version Registration Code.pdf

https://fuzelab.ee/wp-content/uploads/2022/07/Adobe Photoshop 2021 Version 2201 Crack Serial Number Free Download For PC.pdf

https://jewishafrica.news/advert/adobe-photoshop-2021-version-22-1-1-full-license-free-registration-code-free-mac-win-updated-2022/

https://firstlady-realestate.com/2022/07/01/adobe-photoshop-2021-version-22-4-2-full-license-mac-win/

http://annarborholistic.com/wp-

content/uploads/2022/06/Adobe Photoshop 2020 version 21 Keygen Crack Setup Torrent Activation Code Free Download.pdf

https://sauvage-atelier.com/advert/photoshop-cs6-serial-key-latest/

https://www.careerfirst.lk/sites/default/files/webform/cv/Adobe-Photoshop-2021 35.pdf

https://aftertefl.com/wp-content/uploads/2022/07/Adobe Photoshop 2021 Version 2243.pdf

https://tread-softly.com/wp-content/uploads/Adobe Photoshop 2022 Version 2311.pdf

4/4